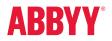

ABBYY FineReader 14 Full Feature List

## Productivity and Ease of Use

## Working with PDF

Read and search Review and comment Text extraction and quotation Edit and modify Form filling Security Prepare document for digital archiving Create and merge Multiple PDF processing

## **Document Conversion**

Quick conversion Convert to editable formats Convert to PDF Convert to other formats Multiple documents conversion **Advanced conversion capabilities** Recognition areas detection Results verification and correction Scans and photos pre-processing Customize recognition for specific tasks Set up import and export options Benefits of OCR project **Automate conversion** Hot Folder tool Customizable automated user tasks

## Compare documents

Compare two documents Review changes Save and share results

## Technologies

OCR (Optical Character Recognition) Document layout and structure retention

ABBYY Screenshot Reader (bonus for registered users)

Installation

# Productivity and Ease of Use

| •                                      |
|----------------------------------------|
| •                                      |
| ٠                                      |
|                                        |
| ٠                                      |
| 24 interface<br>languages <sup>1</sup> |
| ٠                                      |
| ٠                                      |
| ٠                                      |
|                                        |

# Working with PDF ™

#### **READ AND SEARCH**

| Open and view PDF documents                                                                                                    | ٠ |
|----------------------------------------------------------------------------------------------------|---|
| Ability to set FineReader 14 as a default PDF viewer                                                                                | ٠ |
| Setting different viewing modes incl. the "Full Screen Mode" for reading                                                            | ٠ |
| View content of PDF: pages, attachments, metadata, comments etc.                                                                    | ٠ |
| Navigate inside PDF document using pages thumbnails and bookmarks; adding bookmarks to a page, specific place<br>or phrase in a PDF | ٠ |
| Ability to search in PDF file of any type including image-only PDF scans                                                            | ٠ |
| Ability to search for information contained inside any part of PDF: body text, comments, bookmarks, and metadata                    | ٠ |
| Print PDF documents, print PDF documents with comments                                                                              | ٠ |

#### **REVIEW AND COMMENT**

| View, add, delete and manage comments directly in PDF files                                                                                                    | • |
|----------------------------------------------------------------------------------------------------|---|
| Add comments to PDF documents using mark-up tools (highlight, underline, strikethrough or insert text) and drawing tools (such as ink, lines, arrows, circles, clouds etc.) | • |
| Search for keywords in any type of PDF file and easily mark-up results manually or automatically                                                                            | ٠ |
| Add, create and manage stamps                                                                                                    | • |
| Track discussions by adding comments and replying to them                                                                                                    | • |
| Assign statuses to comments (such as "accepted", "rejected", "canceled", "completed")                                                                                       | • |

#### TEXT EXTRACTION AND QUOTATION

| Copy text, images and tables directly from scanned, searchable or digital PDFs to clipboard with formatting and structure preserved | ٠ |  |
|----------------------------------------------------------------------------------------------------|---|--|
| Adjust table separators before copying table (move, add, delete separators, merge and split cells)                                  | ٠ |  |

#### EDIT AND MODIFY

| Edit text within a line in any type of PDF file, including scans | • |
|------------------------------------------------------------------|---|
| Move text lines within a page (digital PDF only)                 | • |
| Add new text in PDF file of any type                             | • |
| Change text font, size, style, color and writing direction       | • |

| Add and edit hyperlinks                                                                                           | • |
|----------------------------------------------------------------------------------------------------|---|
| Work with images inside PDF: delete, resize, move and rotate pictures and insert new ones (for digital PDF)       | • |
| Add and delete watermarks                                                                                         | ٠ |
| Erase areas of an image or any area on page using the Eraser tool with background color auto-detection            | ٠ |
| Enhance image pages including skew correction, image resolution and page orientation                              | ٠ |
| Manage pages: rearrange pages, add, delete, rotate pages manually or use automatic correction of page orientation | ٠ |
| Add pages from other documents (PDF, images, Office documents etc.), scanner, or add blank pages                  | ٠ |
| Manage metadata: add, edit, or delete document properties such as authors, keywords etc.                          | ٠ |
| Work with attachements: view, add, rename, delete or save them as separate files                                  | ٠ |
| Crop pages                                                                                                    | ٠ |
| Replace pages                                                                                                    | • |
| Add headers and footers                                                                                           | • |
| Add and delete watermarks                                                                                         | • |

| Fill in interactive PDF forms                                              | ٠ |
|----------------------------------------------------------------------------|---|
| Insert facsimile signatures or digital signatures into special form fields | ٠ |
| Import/export PDF form fields data (using .fdf files)                      | ٠ |

#### SECURITY

| Password protection support (40-bit RC4, 128- or 256-bit AES encryption passwords) to control access to PDF document content | ٠ |
|----------------------------------------------------------------------------------------------------|---|
| Add password protection to prevent PDF document opening, editing, printing, copying text and other content                   | • |
| Add one or multiple digital signatures                                                                                       | • |
| Automatic digital signatures validation when opening PDF file                                                                | • |
| Redact sensitive information from PDF document such as confidential text fragments, logos etc.                               | • |
| Search and automatically redact words in the entire document (including document text, comments and metadata)                | • |
| Remove hidden information such as metadata, text layers, comments, bookmarks etc. from the whole document simultaneously     | ٠ |
| Compliant with GDPR                                                                                                    | • |

#### PREPARE DOCUMENT FOR DIGITAL ARCHIVING

**CREATE AND MERGE** 

| Reduce PDF document size (as much as 20 times smaller <sup>2</sup> )                                                          | ٠ |
|----------------------------------------------------------------------------------------------------|---|
| Use MRC for raster pages compression                                                                                          | ٠ |
| Create PDF/A documents for long-term archiving corresponding to ISO standard (all levels and versions of PDF/A are supported) | ٠ |
| Add Bates Numbering to PDF pages inside PDF                                                                                   | • |

# PDF, TIFF, JPEG, JPEG 2000, JBIG2, PNG, BMP, PCX, GIF, DjVu, XPS, DOC(X), XLS(X), PDT(X), VSD(X), HTML, RTF, TXT, ODT, ODS, ODP Scan to PDF (incl. searchable PDF) Enhancement of visual appearance of characters in scanned PDF with PreciseScan technology

| Create PDFs directly from Windows Explorer                                     | ٠ |
|--------------------------------------------------------------------------------|---|
| Create PDFs from any application with "print" function using virtual printer — | • |
| PDF XChange 5.0 for ABBYY FineReader 14                                        | • |
| Combine files of different formats into one PDF file                           | • |
| MULTIPLE PDF PROCESSING                                                        |   |
| Process multiple PDF documents simultaneously to:                              |   |
| create PDF/A files                                                             |   |
| <ul> <li>reduce file size using MRC compression</li> </ul>                     |   |
| <ul> <li>enhance images in image-only PDFs</li> </ul>                          | • |
| <ul> <li>use password protection</li> </ul>                                    |   |
| <ul> <li>remove hidden data</li> </ul>                                         |   |
| change metadata                                                                |   |
| Processing of multiple PDFs one-to-one                                         | ٠ |
| Verge multiple files into one PDF document                                     | • |

# **Document Conversion**

### **Quick conversion**

#### CONVERT TO EDITABLE FORMATS

| Input various file formats, such as images, scans and PDFs, for conversion:                                                    | PDF, TIFF, JPEG, JPEG 2000,<br>JBIG2, PNG, BMP, PCX, GIF,<br>DjVu, XPS |
|----------------------------------------------------------------------------------------------------|------------------------------------------------------------------------|
| Save results to Office formats                                                                                                 | DOC(X), XLS(X), PPTX, HTML,<br>RTF, TXT, CSV, ODT                      |
| Document formatting retention profiles (when converting to Word, ODT, RTF): editable copy, exact copy, formatted or plain text | ٠                                                                      |
| Keep/omit page headers and footers, pictures, etc.                                                                             | ٠                                                                      |
| Merge separate files into one document during conversion                                                                       | ٠                                                                      |

#### **CONVERT TO PDF**

| PDF, TIFF, JPEG, JPEG 2000,<br>JBIG2, PNG, BMP, PCX, GIF,<br>DjVu, XPS, DOC(X), XLS(X),<br>PPT(X), VSD(X), HTML, RTF,<br>TXT, ODT, ODS, ODP |
|----------------------------------------------------------------------------------------------------|
| DjVu, XPS, DOC(X), XLS(X),<br>PPT(X), VSD(X), HTML, RTF,                                                                                    |
| PPT(X), VSD(X), HTML, RTF,                                                                                                    |
|                                                                                                    |
|                                                                                                    |
| 171, 001, 003, 00F                                                                                                    |
| ٠                                                                                                    |
| ٠                                                                                                    |
| ٠                                                                                                    |
| 1a, 1b, 2a, 2b, 2u, 3a, 3b, 3u                                                                                                    |
| ٠                                                                                                    |
| •                                                                                                    |
| •                                                                                                    |
| •                                                                                                    |
| •                                                                                                    |
|                                                                                                    |
|                                                                                                    |

#### **CONVERT TO OTHER FORMATS**

| Save to e-book formats:                                            | EPUB and FB2 |
|--------------------------------------------------------------------|--------------|
| Export or save to DjVu for delivery of compact, high-quality files | •            |

#### MULTIPLE DOCUMENTS CONVERSION

| Conversion of multiple images, scans and PDFs to editable formats using the same settings | ٠ |
|-------------------------------------------------------------------------------------------|---|
| Multiple PDF creation from different file formats at once using the same options          | ٠ |
| Ability to set preprocessing options for improving quality of images and OCR              | ٠ |

## Advanced conversion capabilities

#### **RECOGNITION AREAS DETECTION**

| Automatic detection of document areas (text, table, image, background image, barcodes)   | ٠ |
|------------------------------------------------------------------------------------------|---|
| Adjust boundaries of recognition areas manually, change area type                        | ٠ |
| Add, delete, move table separators, merge and split table cells                          | • |
| Specify cell type and properties, such as text orientation, images, language and numbers | • |
| Set a custom order of areas manually to control order of content in the output document  | • |

#### **RESULTS VERIFICATION AND CORRECTION**

| ٠ |
|---|
| ٠ |
| ٠ |
| ٠ |
| ٠ |
| • |
|   |

#### SCANS AND PHOTOS PRE-PROCESSING

| Automatically applies a set of necessary pre-proc                                   | essing functions to images captured                 |   |
|-------------------------------------------------------------------------------------|-----------------------------------------------------|---|
| with scanners or smartphones:                                                       |                                                     |   |
| <ul> <li>Detect page orientation</li> </ul>                                         | Invert colors                                       |   |
| <ul> <li>Straighten curved text lines</li> </ul>                                    | Convert to black and white                          |   |
| <ul> <li>Split dual pages</li> </ul>                                                | <ul> <li>Detect page edges*</li> </ul>              |   |
| • Deskew                                                                            | <ul> <li>Whiten page background *</li> </ul>        | • |
| <ul> <li>Correct image resolution</li> </ul>                                        | <ul> <li>Reduce ISO noise*</li> </ul>               |   |
| Remove color marks                                                                  | <ul> <li>Remove motion blur*</li> </ul>             |   |
| Invert colors                                                                       | <ul> <li>Correct trapezoid distortions*</li> </ul>  |   |
| $\ast$ extended pre-processing options especially for                               | photos                                              |   |
| Manual image editing to ensure better accuracy a                                    | nd visual appearance (available in Image Editor):   |   |
| <ul> <li>Split images into multiple pages</li> </ul>                                | Correct image resolution                            |   |
| <ul> <li>Clean background color and illumination</li> </ul>                         | Correct ISO noise                                   |   |
| <ul> <li>Remove color stamps or color pen</li> </ul>                                | Trapezium crop                                      | • |
| on basic business documents                                                         | <ul> <li>Correct blurred images</li> </ul>          | · |
| <ul> <li>Rotate (90°, 180°, 270°) and flip images</li> </ul>                        | <ul> <li>Correct brightness and contrast</li> </ul> |   |
| Crop pages                                                                          | Adjust levels                                       |   |
| Invert colors                                                                       | Eraser tool                                         |   |
| Apply changes in images to a defined page or page<br>and one or more selected pages | es — all pages, odd pages, even pages               | ٠ |
| CUSTOMIZE RECOGNITION FOR SPECIFIC TA                                               | SKS                                                 |   |
| Create and add custom dictionaries and language                                     | S                                                   | ٠ |
| Use pattern training to recognize documents with                                    | non-standard characters, ligatures and fonts        | • |
| Create, save and reuse area templates on docume                                     |                                                     | • |

#### SET UP IMPORT AND EXPORT OPTIONS

| Turn off automatic images pre-processing or recognition                                                                                                    | • |
|----------------------------------------------------------------------------------------------------|---|
| Set the balance between OCR speed and accuracy using "thorough" mode for complex, bad quality scans or "fast" — for documents with simple structure and good quality | ٠ |
| Switch off detection of structural elements before export to desired format<br>(such as headers and footers, pictures etc.)                                          | ٠ |
| Direct export to multiple applications and clipboard and use "Send to" option to continue working with the converted document or preview the result before saving    | ٠ |

#### **BENEFITS OF OCR PROJECT**

| Save current work as an OCR project and return to it later without re-recognizing                                                       | ٠ |
|----------------------------------------------------------------------------------------------------|---|
| Merge files of different formats into one OCR project                                                                                   | ٠ |
| OCR Project contains all recognition options including OCR languages, user dictionaries and templates for further work and is shareable | ٠ |

## Automate conversion<sup>3</sup>

#### HOT FOLDER TOOL<sup>4</sup>

| Create a "watched folder": designate a folder location to be monitored by FineReader and automatically process any file of supported format placed in it | • |
|----------------------------------------------------------------------------------------------------|---|
| Easy placement: input folder can be located on a local drive, network drive, FTP server or in mailbox attachments                                        | • |
| Automatic recognition of e-mail attachments on arrival                                                                                                   | • |
| Schedule conversion: define specific time to start a task or set task to run periodically                                                                | • |
| Automatic conversion of PDF, images (JPG, PNG, TIFF, etc.), scans (XPS, DJVU, etc.)                                                                      | • |
| Save results to editable formats (DOC(X), ODT, XLS(X), RTF, PPTX, etc.), searchable PDF, images or as OCR-project for further editing and verification   | ٠ |
| Multiple output documents: create separate output documents in subfolders in the location monitored by a Hot Folder task                                 | ٠ |
| Manage Hot Folder tasks: run, stop, and delete several selected tasks simultaneously                                                                     | • |
| CUSTOMIZABLE AUTOMATED USER TASKS                                                                                                    |   |
| Create custom routine conversion tasks                                                                                                    | ٠ |

| Shareable custom tasks: custom tasks can be shared by FineReader users working with |   |
|-------------------------------------------------------------------------------------|---|
| one document handling scenario (e.g. inside one company)                            | • |

# Compare documents <sup>3</sup>

#### **COMPARE TWO DOCUMENTS**

| Detects differences in body text, headings and footers                                | ٥                                                                                       |
|---------------------------------------------------------------------------------------|-----------------------------------------------------------------------------------------|
| Multilingual documents comparison                                                     | 37 comparison<br>languages                                                              |
|                                                                                       | PPT(X), VSD(X), HTML, RTF,<br>TXT, ODT, ODS, ODP                                        |
| Cross-format comparison of scans, images, PDF and text documents, between any two of: | PDF, TIFF, JPEG, JPEG 2000,<br>JBIG2, PNG, BMP, PCX, GIF,<br>DjVu, XPS, DOC(X), XLS(X), |

#### **REVIEW CHANGES**

| Displaying changes in text: text deleted, text added, replaced, and punctuation symbols | • |
|-----------------------------------------------------------------------------------------|---|
| Synchronized view of changes in 2 documents                                             | • |

#### SAVE AND SHARE RESULTS

| Save a version of your document as PDF with all text changes marked-up as comments | • |
|------------------------------------------------------------------------------------|---|
| Save the list of changes in Word document                                          | • |
| Copy any difference for further discussion                                         | • |

## Technologies

#### **OCR (OPTICAL CHARACTER RECOGNITION)**

| Exceptional OCR accuracy — up to 99.8% recognition accuracy <sup>2</sup>                                                                                                    | ٠                 |
|----------------------------------------------------------------------------------------------------|-------------------|
| Support of multiple OCR languages including a variety of languages with Latin and Cyrillic alphabets,<br>Armenian, Greek, Chinese, Japanese, Korean, Hebrew, Arabic and more (48 with dictionary support)                                                                                                    | 192 OCR languages |
| Multilingual document recognition                                                                                                    | ٠                 |
| Automatic detection of document languages: all languages with dictionary support except Asian languages                                                                                                    | ٠                 |
| DOCUMENT LAYOUT AND STRUCTURE RETENTION                                                                                                    |                   |
| Retention of document layout including text, images, tables, background images, barcodes                                                                                                    | ٠                 |
| Font and font style retention                                                                                                    | ٠                 |
|                                                                                                    | •                 |
| Recognition of non-standard paragraphs such as vertical, color and inverted text                                                                                                    |                   |
| Preserving the structure of multi-page documents, including headers, footers, footnotes, text columns, numbered lists,                                                                                                    | ٠                 |
| Recognition of non-standard paragraphs such as vertical, color and inverted text<br>Preserving the structure of multi-page documents, including headers, footers, footnotes, text columns, numbered lists,<br>heading structure, text flow between pages, etc. — thanks to ADRT® (Adaptive Document Recognition Technology®)<br>Re-creation of bullet points and numbering, converting to native Microsoft® Word lists | •                 |
| Preserving the structure of multi-page documents, including headers, footers, footnotes, text columns, numbered lists, heading structure, text flow between pages, etc. — thanks to ADRT® (Adaptive Document Recognition Technology®)                                                                                                    | •                 |

## ABBYY Screenshot Reader (bonus for registered users)

| Take screenshots and recognize texts on any area of your desktop                             | • |
|----------------------------------------------------------------------------------------------|---|
| Various screen capturing options: select custom area, a window, whole screen or timed screen | • |
| Recognize multilingual texts on screenshots                                                  | • |
| Save recognition result as text, table or image file                                         | • |
| Send the recognition results to clipboard, Word, Excel®, or as an e-mail attachment          | • |

## Installation

| Administrators can remotely install the software on multiple workstations<br>via command line or using automation tools, such as Active Directory, SCCM | • |
|----------------------------------------------------------------------------------------------------|---|
| Roll-out using installation package with Automatic Activation — can be deployed company-wide with no need to activate each copy                         | ٠ |
| Managing licenses in a network within the License Manager utility: assigning licenses to particular workstations, add new licenses, etc.                | ٠ |
| Terminal server support: can be installed and used on terminal servers with special type of license                                                     | • |

- 1 Number of UI languages may differ in some region-specific versions of FineReader
- <sup>2</sup> According to internal testing done by ABBYY
- <sup>3</sup> Available in ABBYY FineReader 14 Corporate
- <sup>4</sup> Processing documents within Hot Folder is limited to 5000 pages monthly and 2 CPUs (available in FineReader 14 Corporate). Conversion within main FineReader interface (New Task window) is unlimited.

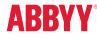

© 2017 ABBYY Production LLC. ABBYY, ABBYY FineReader, FineReader, ADRT, and Adaptive Document Recognition Technology are either registered trademarks or trademarks of ABBYY Software Ltd.; Datalogics<sup>#</sup>, The DL Logo<sup>#</sup>, PDF2IMG<sup>™</sup> and DLE<sup>™</sup> are trademarks of Datalogics, Inc.; Adobe<sup>®</sup>, the Adobe Logo<sup>®</sup>, Adobe<sup>#</sup>PDF Library<sup>™</sup>, the Powered by Adobe PDF Library logo, and Reader<sup>#</sup> are either registered trademarks or trademarks of Adobe Systems Incorporated in the United States and/or other countries. This software is derived in part from the RSA Data Security, Inc. MD5 Message-Digest Algorithm. This product Includes software developed by the OpenSSL Project for use in the OpenSSL: Toolkin (http://www.opensalorg/). This product Includes cryptographics oftware written by En<sup>2</sup> Young (eay@cryptosfLccm). Microsoft, Windows, and Excel are either registered trademarks or trademarks of Microsoft Corporation in the United States and/or other countries. OpenOffice is a trademark of The Apache Software Foundation registered in the US and/or other countries. No endorsement by The Apache Software Foundation is implied by the use of these marks; EPUB is a registered trademark of the IDPF (International Digital Publishing Forum). All other trademarks are the sole property of their respective owners. Part #8347e